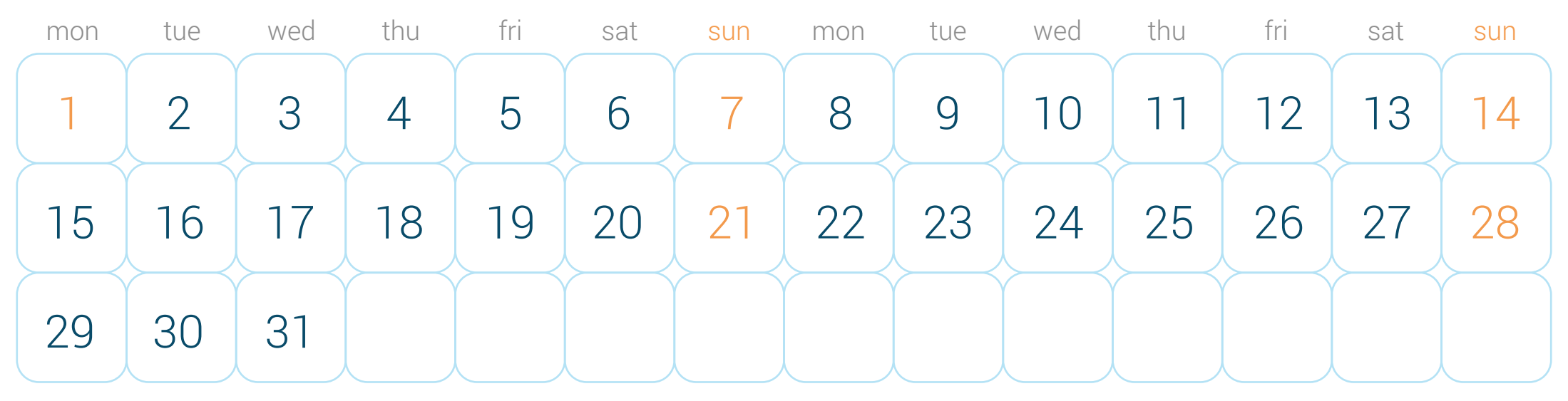

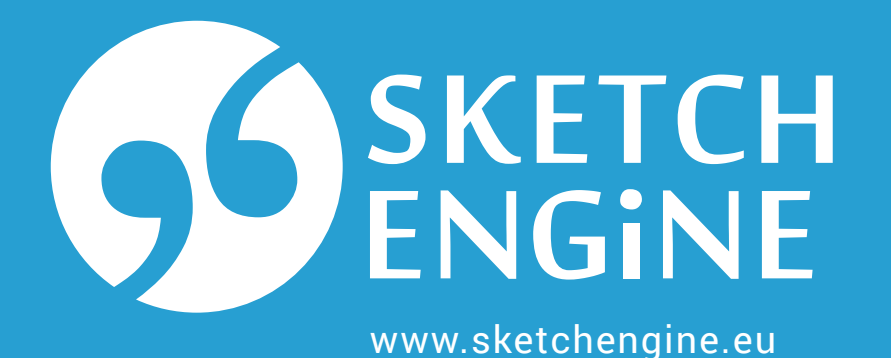

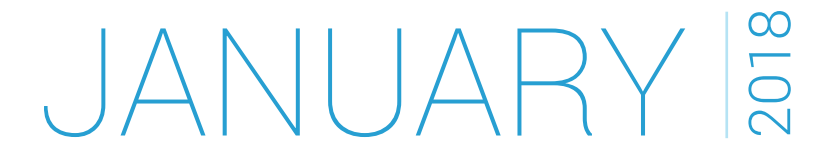

all of these queries produce the same result

**I** criteria for the same token/position must be inside a pair of square brackets

- I wish everyone a very happy She was relieved when the Mum's made her usual it's also the start of a whole
- new year New Year New Year new year
- and thanks to all who have arrived and things returned to normal. resolution - to lose weight. . Whether you're a freshman, an upperclassman,

 $(?)$  is a switch for case insensitive matching. All characters that follow will be matched whether upper-case or lowercase, including NEW, NeW or neW.

## [word="New|new"] [word="Year|year"] [word="[Nn]ew"] [word="[Yy]ear"] [word="(?i)new"] [word="(?i)year"]  $\vert$  square brackets surround a list, [Nn] stands for *N* or *n*

Regular expressions are used to search or match strings of characters such as words or tags. In CQL, they can only be used inside the quotes. Regular expressions are always case sensitive, i.e. A is different from a.

| means OR, i.e. find *New* OR *new*